## Inhaltsverzeichnis

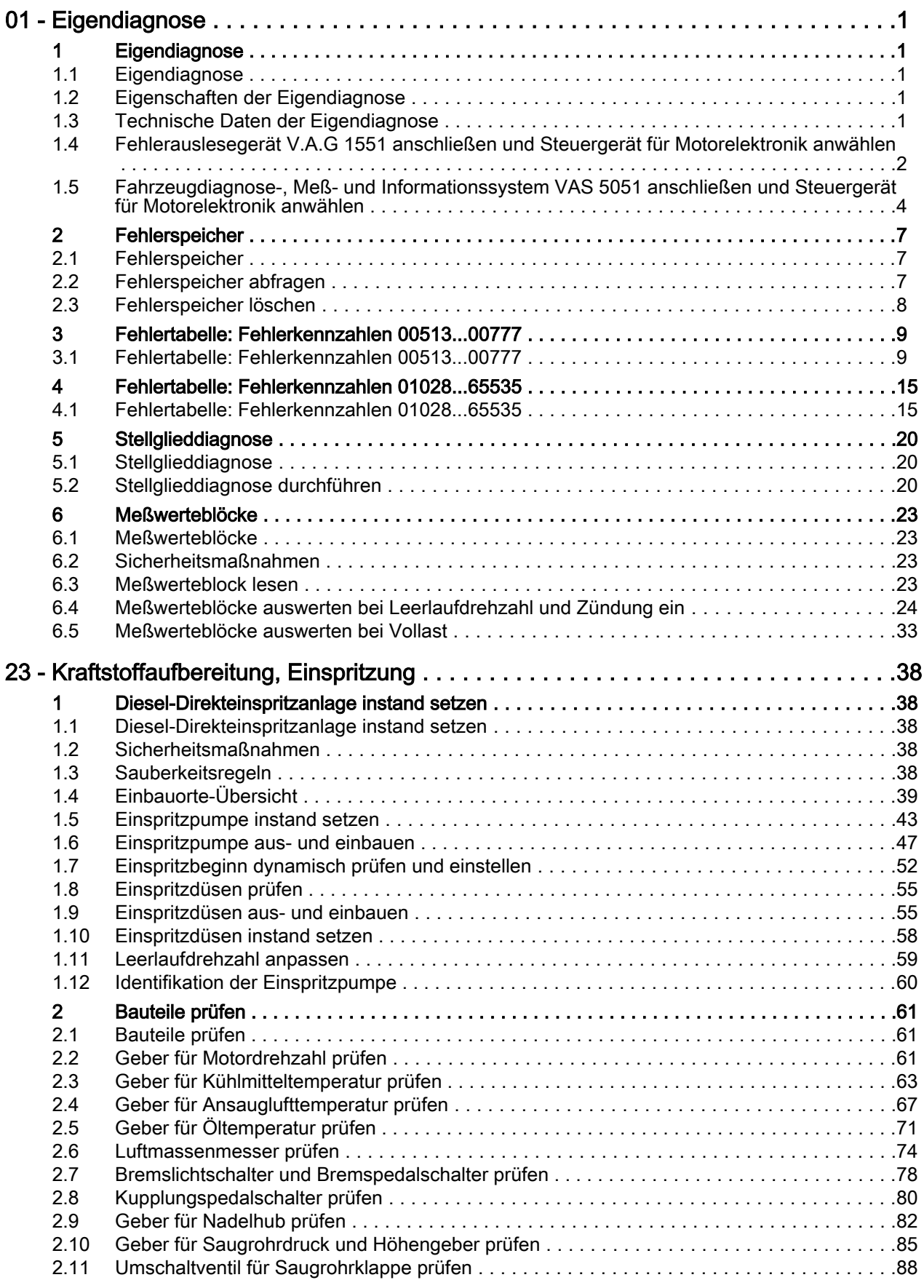

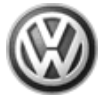

## Passat 1997 ➤ Diesel-Direkteinspritz- und Vorglühanlage (6-Zylinder)

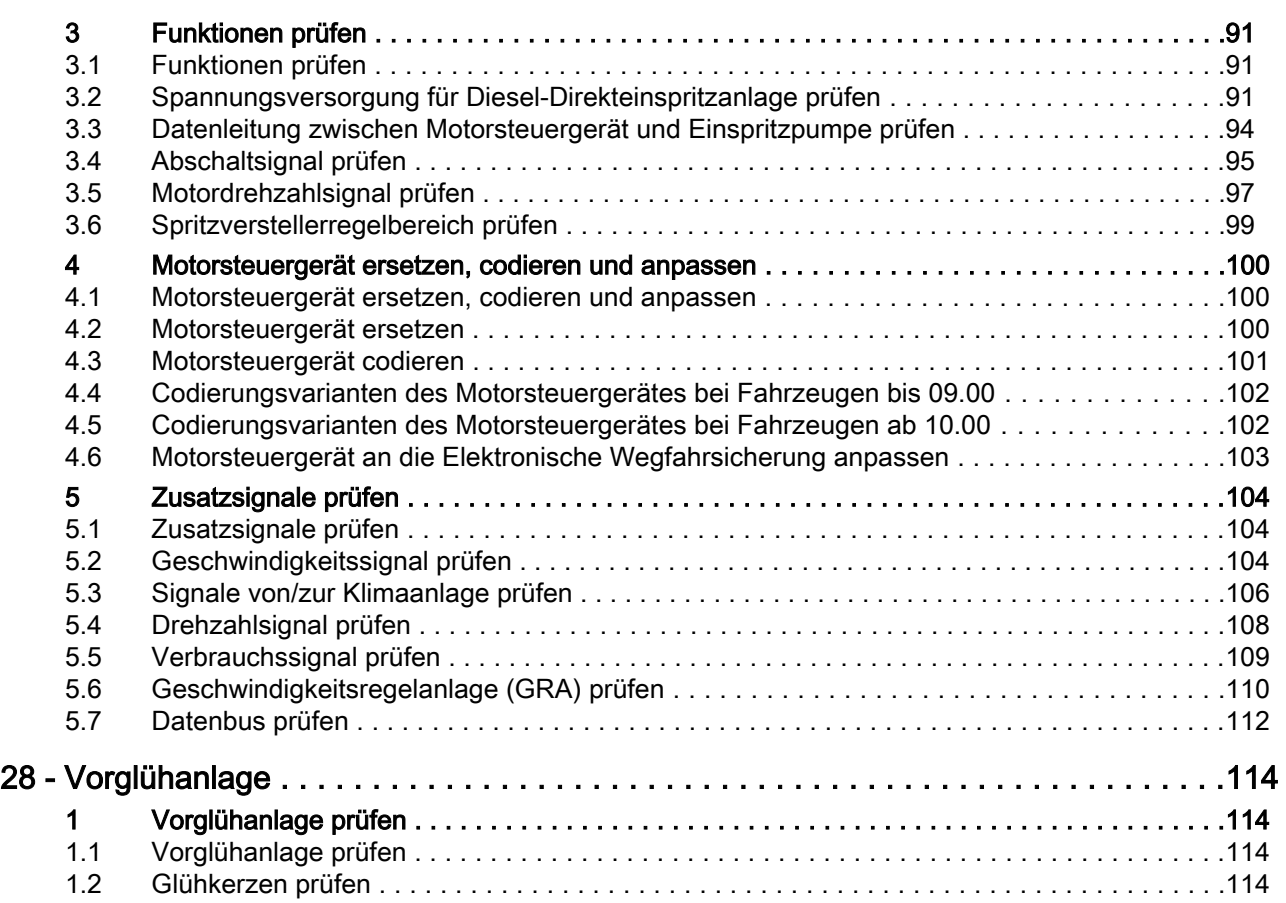